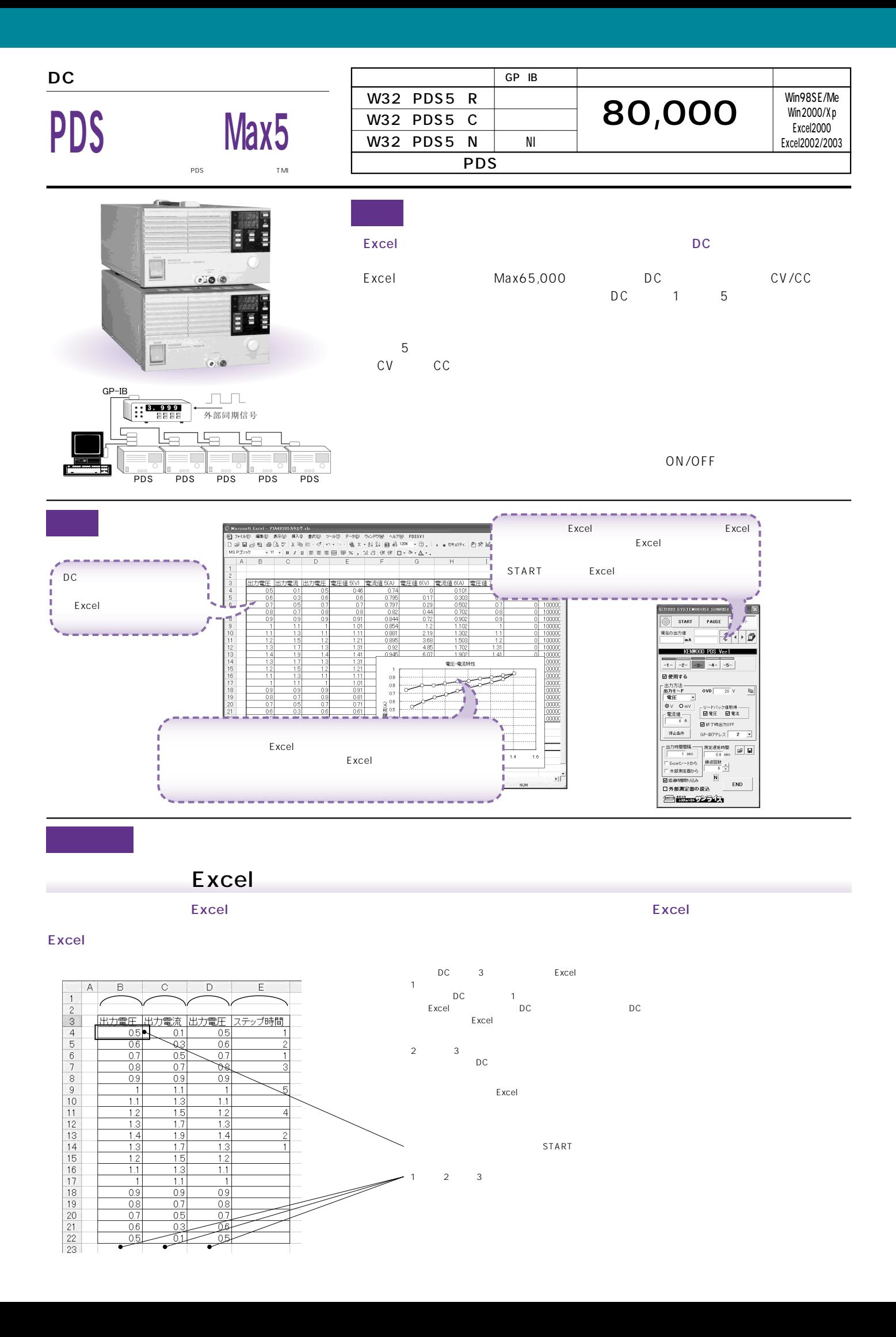

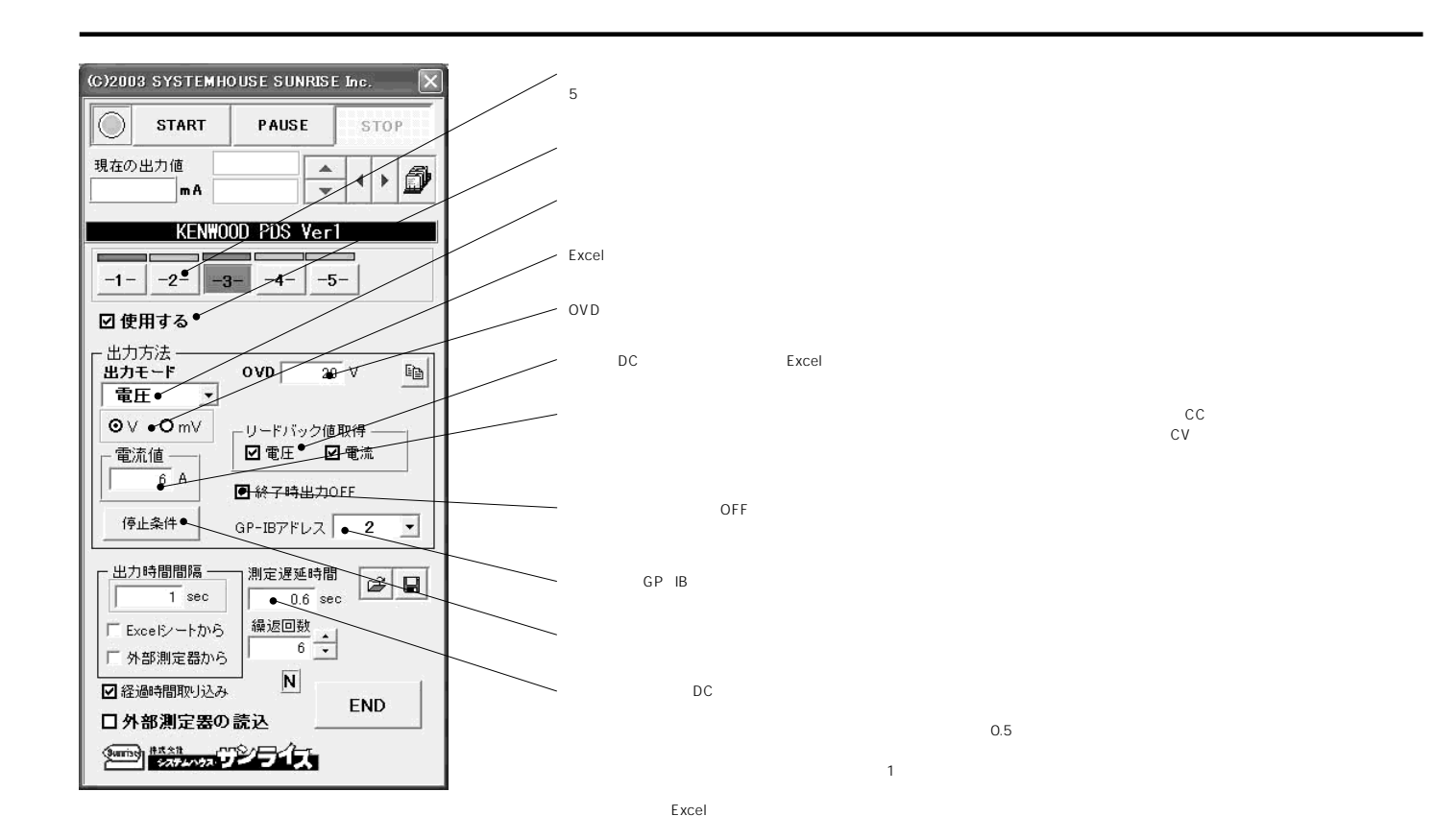

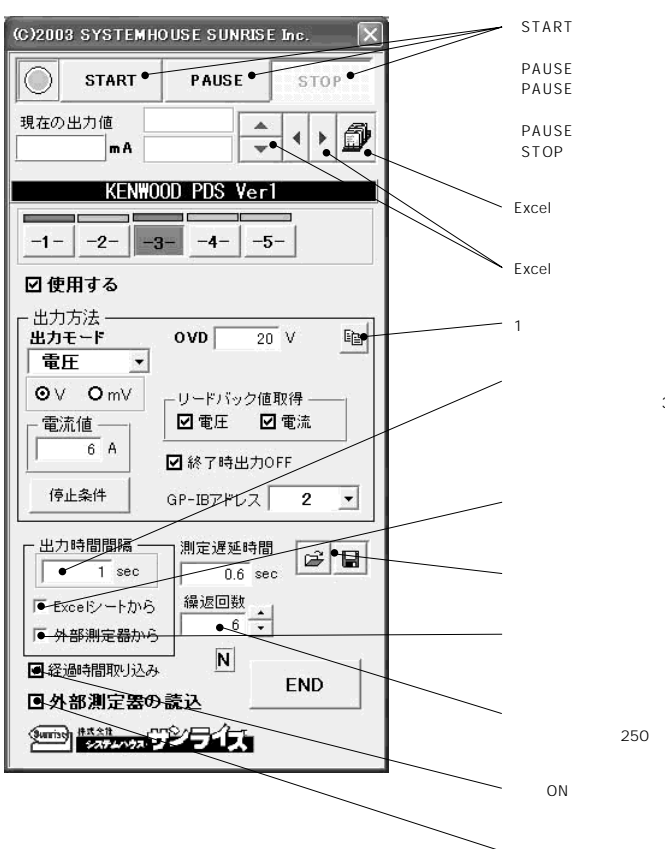

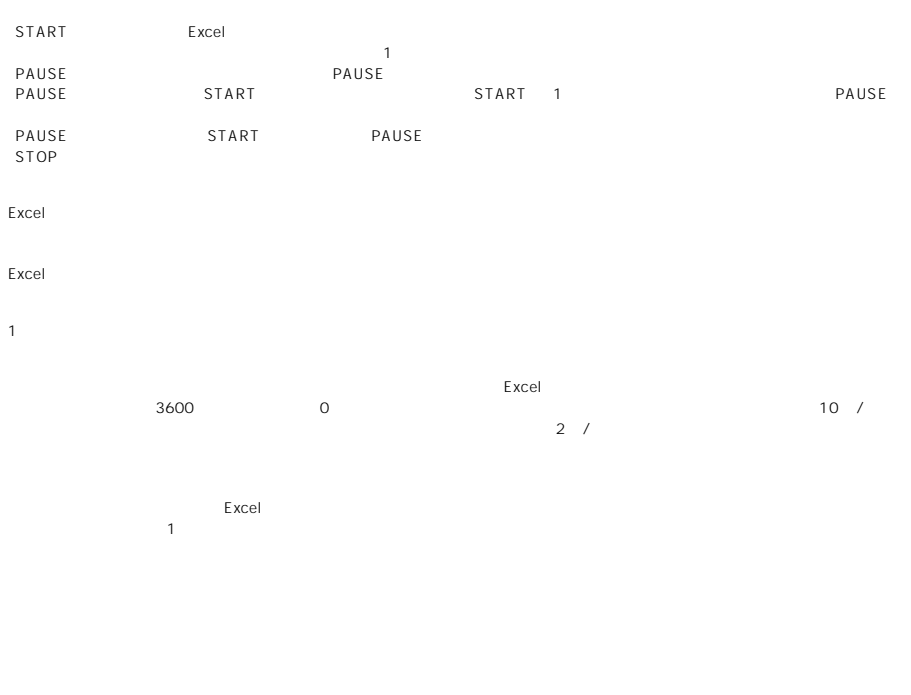

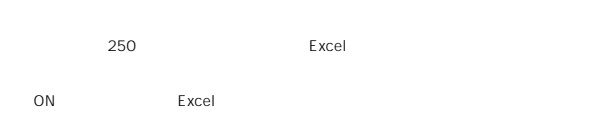

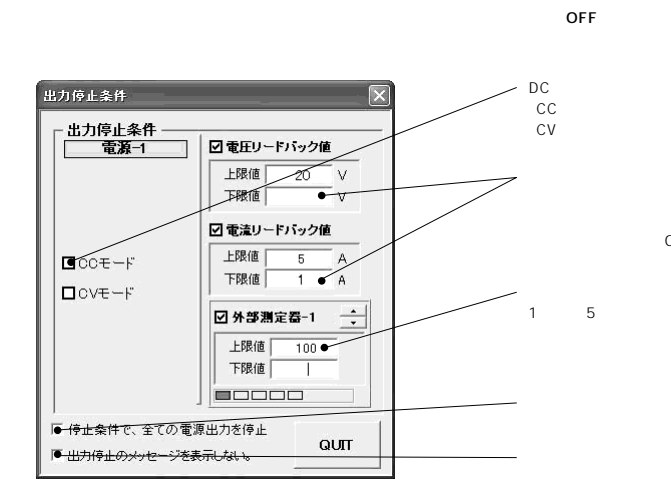

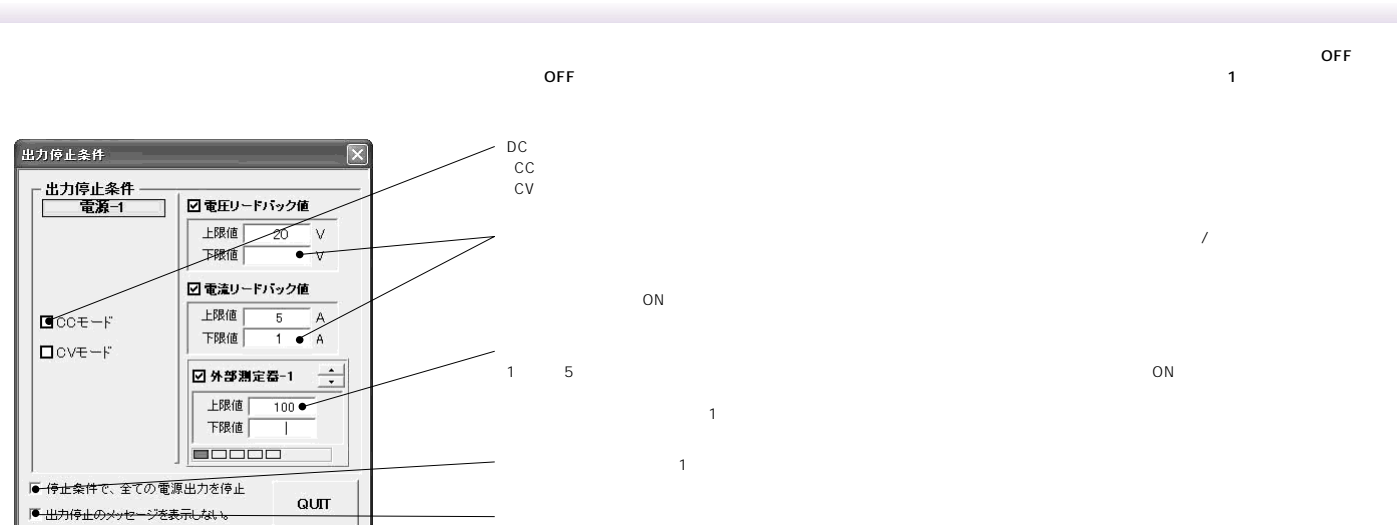

外部測定器のステップ動作 外部測定器(1)の入力レベルにより、ステップを進めます。 しきい値<br>2.5 | 立上り - の時、ステップを進める。 QUIT

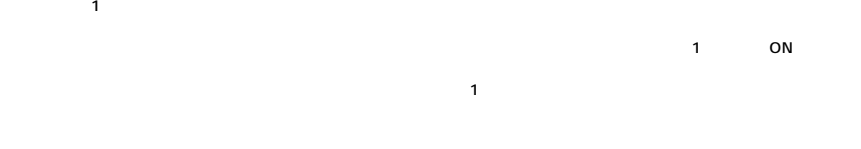

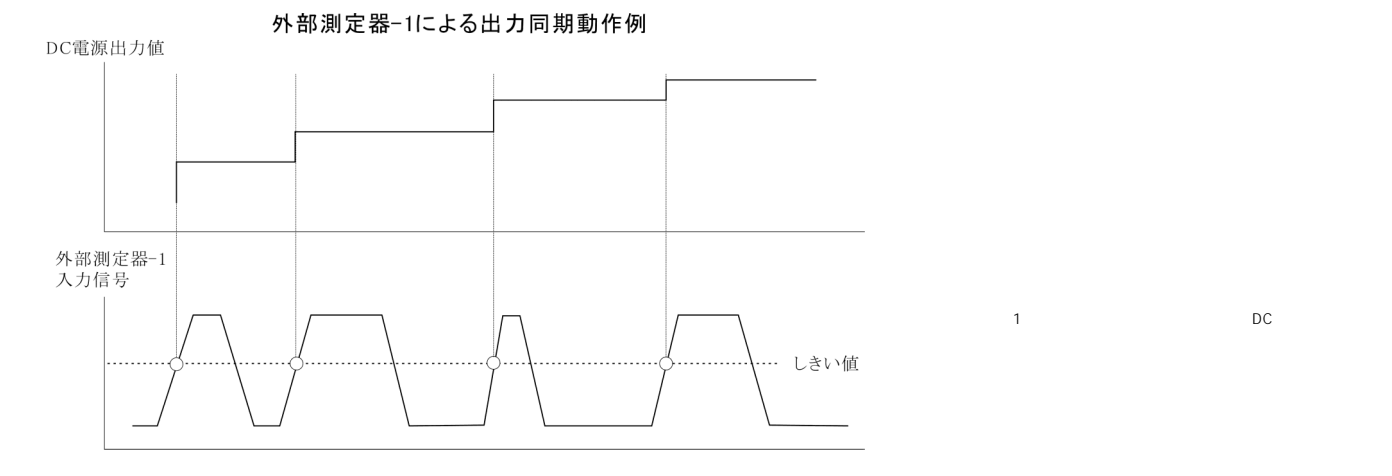

 $DC$ 

 $1$  a  $2$  or  $2$  DC  $2$   $\pm$  50ms

電源機器2の出力は、約±50msの範囲でバラツキます。

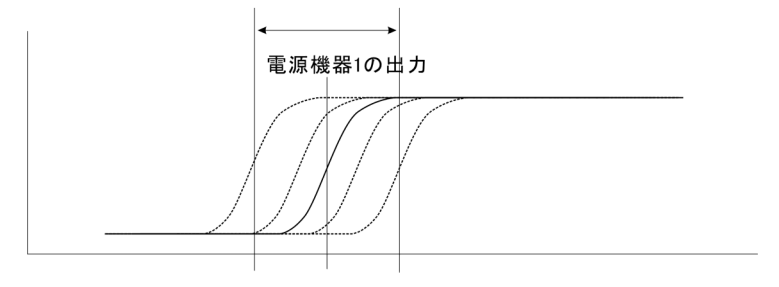

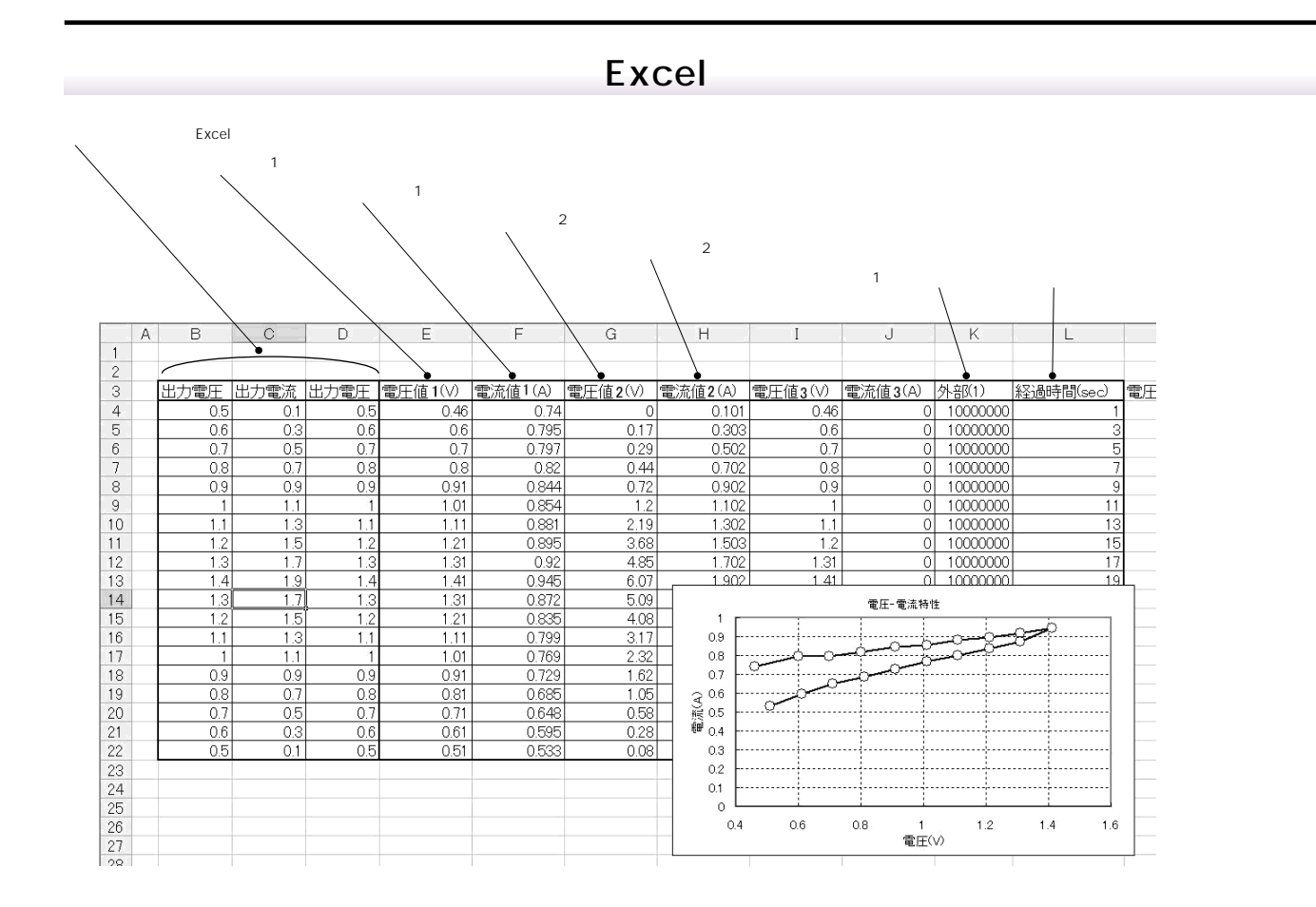

SP IB 2  $\overline{A}$  SCII  $\overline{A}$   $\overline{A}$   $\overline{C}$   $\overline{C}$ 

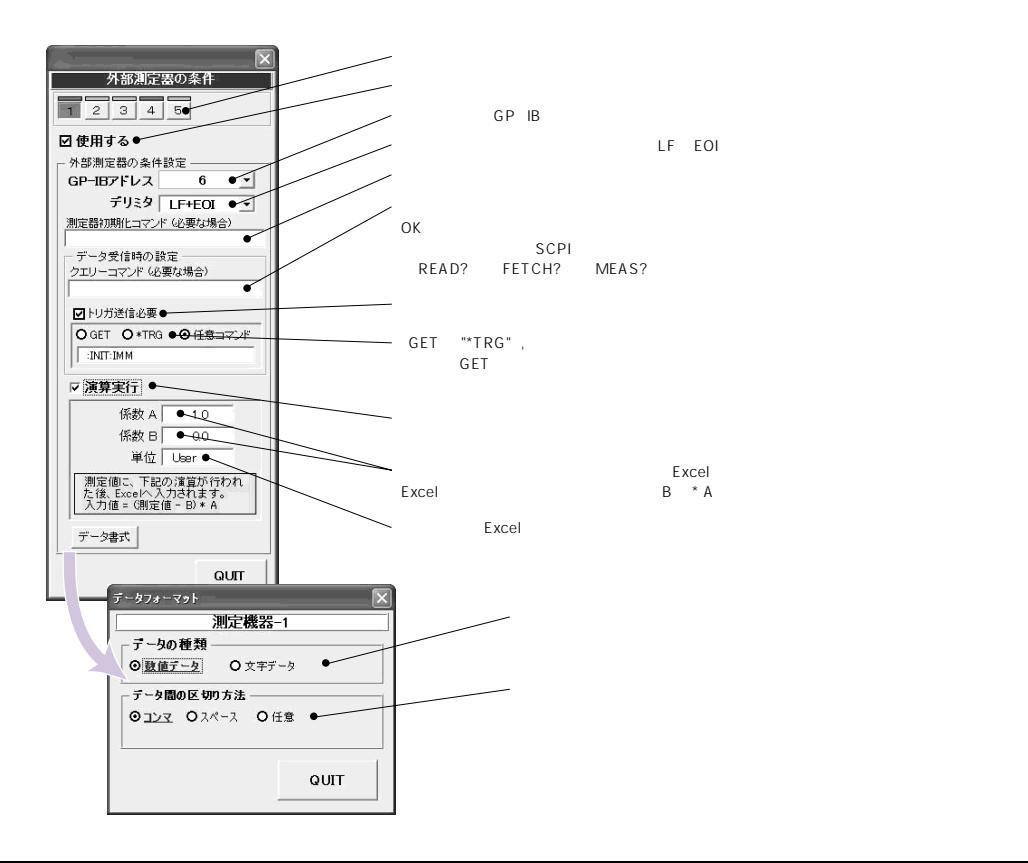